## Week 10 OSINT II

Slides By: Thomas Quig

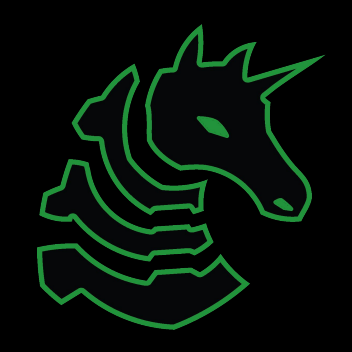

#### Announcements

OSU Shirts, I have them, come get them thursday (or today lol)

Merch form again: [sigpwny.com/merch](http://sigpwny.com/merch)

Spray paint social @ some point

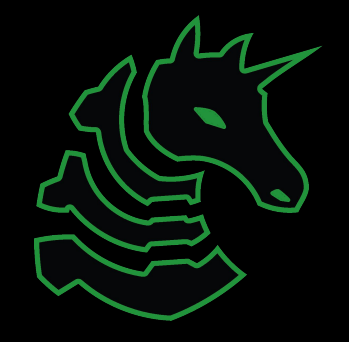

#### sigpwny{reddit\_pro\_skills\_lol}

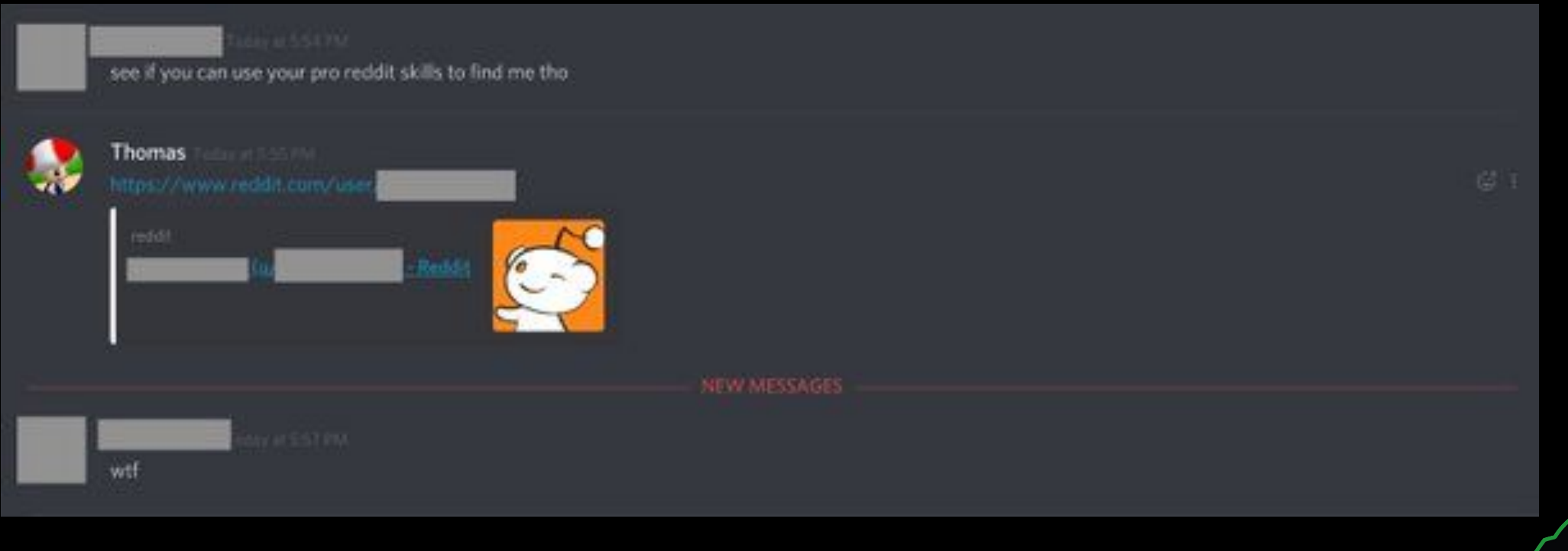

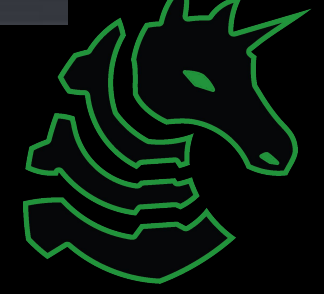

#### OSINT

**O**pen **S**ource **INT**elligence

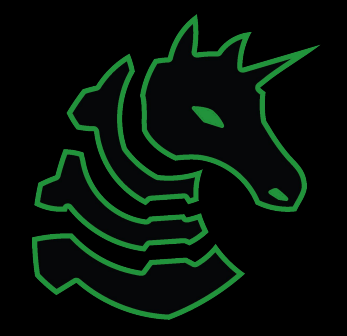

### What is OSINT

- Open Source
	- □ The stuff you are gathering is accessible to the general public (most of the time)
	- <sup>□</sup> If it is not immediately accessible, it will be with some amount of enumeration.

#### ▪ Intelligence

▫ Information that can be used / is valuable for some operation.

- Big range of value
	- Birthdays and usernames >> post content etc.

#### ▪ Pseudonyms

- Recon, Cyberreconnisance, HUMINT etc.
- Generally considered "easy" in security (not true)

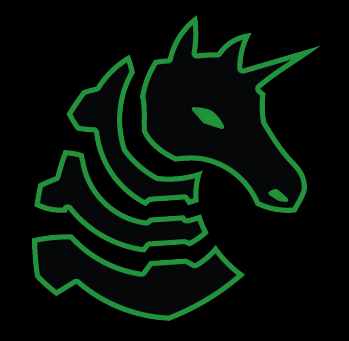

#### A Warning

OSINT, especially HUMINT (Human Intelligence) is functionally **stalking.**

## **DON'T BE A CREEP**

Make sure you have permission before OSINTing someone/thing You could find something you don't like / weren't supposed to

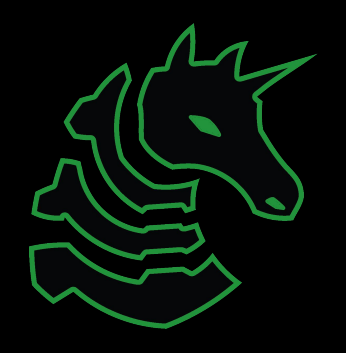

## Types of Intelligence

System Intelligence, Network Intelligence, Organizational Intelligence, Human Intelligence

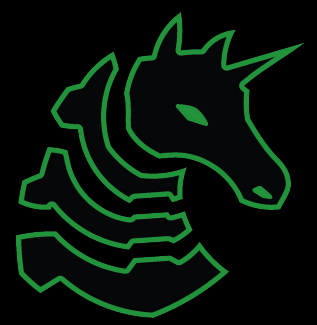

### Types of Intelligence

- Systems Intelligence

- Network Intelligence

- Organizational Intelligence

- Human Intelligence **← Primary focus of today's talk**

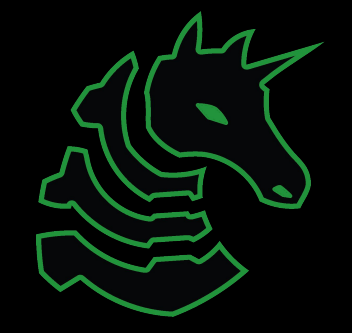

# Systems Intelligence

what is it made of?

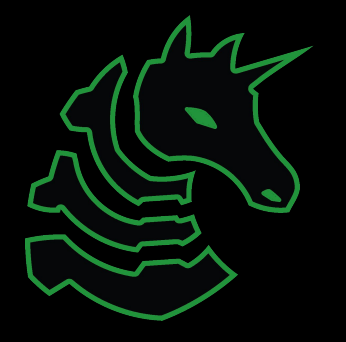

#### Systems Intelligence - Summary

Get information about a system you are attacking.

**Trick the system into giving you that information voluntarily**

#### **Methods**

- Port scanning
- Information probes
- **IRL** Intelligence

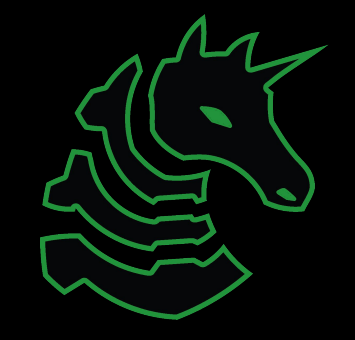

#### Sys Intel - Port Scanning

- Identify what services are being offered by a system
- This is OSINT only because the information is public to the internet
	- When you do this on a local network, it becomes "network enumeration"
- What ports matter from a system
	- Depends on where you are attacking
	- A lot of ports are reserved for dated and deprecated services (port 376)

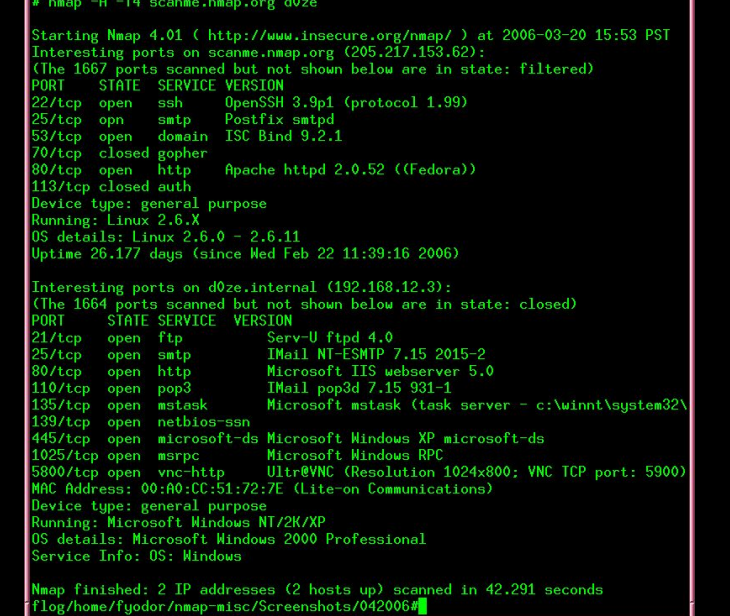

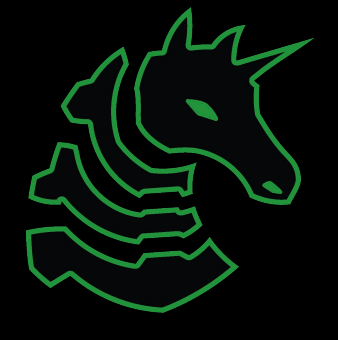

## Port Scanning - Common Ports

That you will likely see

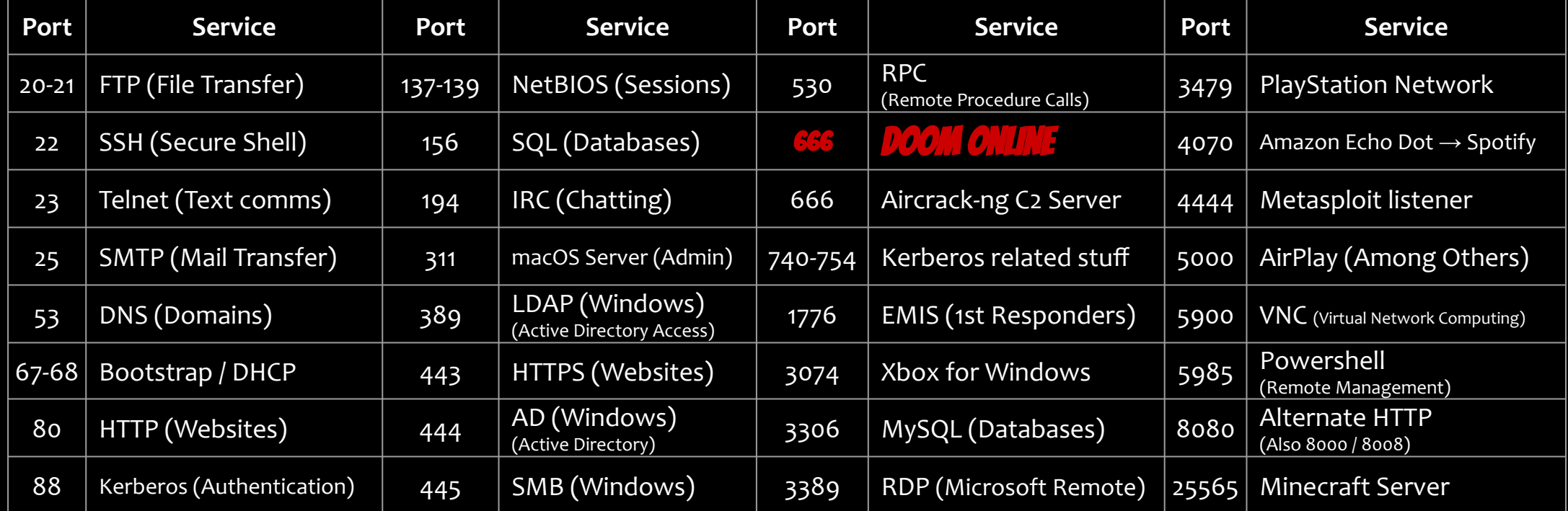

https://en.wikipedia.org/wiki/List\_of\_TCP\_and\_UDP\_port\_numbers

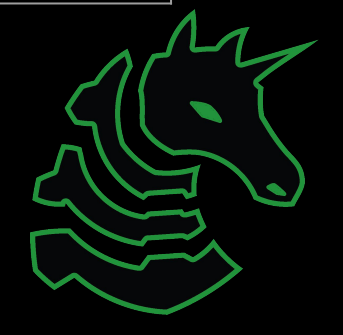

#### Port Scanning - Methods

- nmap
	- best port scanning tool
	- will have tutorial in networking meeting
	- Alternatives = masscan
- shodan
	- Google but for networked devices (REALLY COOL)
- Aquatone
	- Look for valid browser-readable content, display on aggregate webpage.
	- Try making your own aquatone in python with just links!

### Port Scanning - Implications

- Adversarial
	- Ports being open can often provide information about a system.
	- If 80, 443, and 8080 are open it probably has a website.
	- But if 53, 445, 3389, etc… it is likely a Domain Controller (DC)
- Ethical / Legal
	- Port scanning can harm system availability
	- Starts to enter a legally / ethically grey area
	- **DO NOT PORTSCAN THE GO**

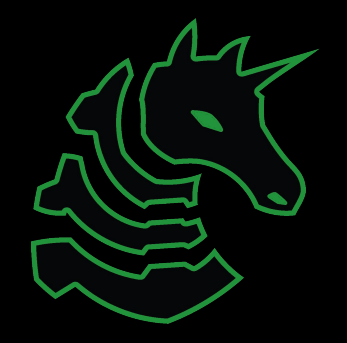

#### Sys Intel - Information Probes

Gather System information by requesting that information.

CrackMapExec (Great tool) will display version of OS interacted with upon probe completion.

Shodan can also do this stuff sometimes

This is usually case-by-case, I will update this slide if my knowledge changes

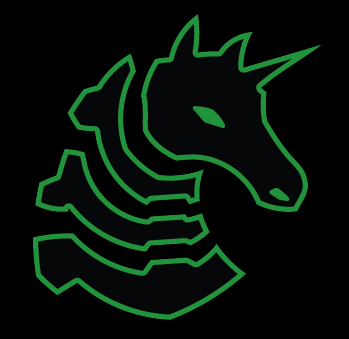

#### Sys Intel - Info Probe Methods

nmap can help w this, find what services are offered then probe them for more information.

nmap scripts exist too for "banner grabbing"

**It really depends on what services the system is offering**

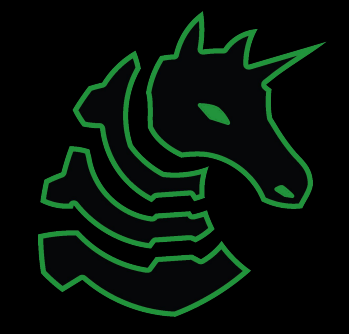

#### Sys Intel - IRL Intelligence

Walk up to a device, look at the make/model.

Useful if you have supervised physical access / photos.

If you have physical access to something, chances are you are beyond needing to do OSINT (just plug in a ducky)

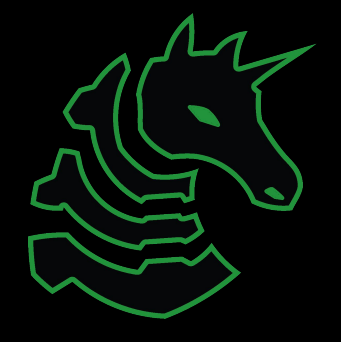

## Network Intelligence

where is it and who is it talking to?

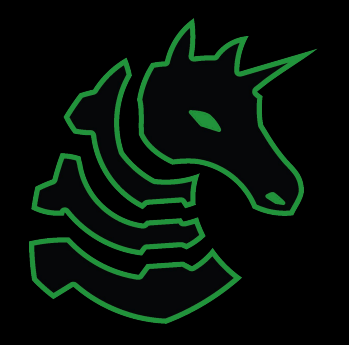

#### Network Intelligence - Summary

Like system intelligence, but focused more on communications.

Given a network of systems, who talks to who and why.

What is the dataflow to, from, and within a network

Realistically a lot of what you do here is going to be on Windows stuff, **so this section will be more geared towards that.**

#### Network Intelligence - Methods

- Depending on context, ASK

\* Filename..: /usr/share/wordlists/rockyou.txt

- Social Engineering  $\rightarrow$  find reason to know, ask
- Internal Pentesting (yourself/org)  $\rightarrow$  ask IT person who knows.
- Shodan also usually great for this
- Find hub devices and set up monitoring / spoofing on them

```
* Passwords.: 14344385
* Bytes.....: 139921507
* Keyspace..: 14344385
     00120063006900660073002f0074006500730074000000000000000000<mark>:</mark>noodles
Session.......... hashcat
Status...........: Cracked
Hash.Type........: NetNTLMv2
Hash.Target......: JACKIE CHAN::DESKTOP-L02UF39:1122334455667788:088ce...000000
Time.Started.....: Wed Jun 12 14:58:23 2019 (0 secs)
Time.Estimated...: Wed Jun 12 14:58:23 2019 (0 secs)
 uess.Base.......: File (/usr/share/wordlists/rockyou.txt)
 uess.Queue......: 1/1 (100.00%)
       ........: 268.6 kH/s (5.24ms) @ Accel:1024 Loops:1 Thr:1 Vec:8
Recovered........: 1/1 (100.00%) Digests, 1/1 (100.00%) Salts
Progress........: 2048/14344385 (0.01%)
      \ldots.....: \theta/2048 (0.00%)
Rejected.
Restore.Point....: 0/14344385 (0.00%)
Restore. Sub.#1...: Salt:0 Amplifier:0-1 Iteration:0-1
Candidates.#1....: 123456 -> lovers1
```
Responder is a spoofing tool, but you can also use it to get a list of devices

### Network Intelligence Methods 2

- Enumeration
	- NSLookup is your friend on Windows stuff
	- Given a username, what information does it tell you about other usernames.
	- Take one name for a device, guess others
- Ldap Abuse
	- Ldap is a great protocol when used properly.
	- Abuse the hell out of it, dump everything (probably need credentials)
	- More on this in the pentesting meeting (probably next semester)

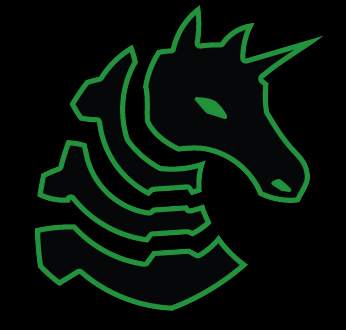

## Organizational Intel

what are they doing!?!?

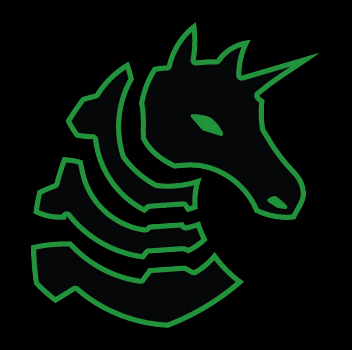

### Organizational Intel - OpSec

- How is an organization's OpSec?
	- What is the email format (firstname.lastname)
		- Does the email translate into usernames that could be tried
	- Do Org Members have strong opsec
		- Does Alex have their passwords set to their birthday / has had them leaked from clubpenguin.com???
	- Does the org have exposed internal documents
		- Infosec policy (password strength)

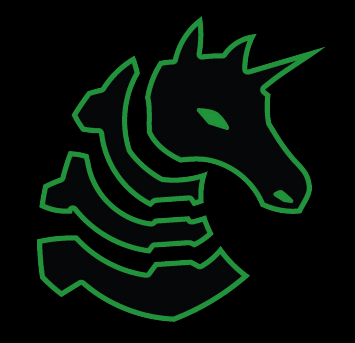

#### Org Intel - Information Gathering

- Abuse public sources of information
	- Zoominfo / Yellowpages + uname format = power
- LinkedIn
	- Boomer companies have lots of people on LinkedIn
	- Quickly → HUMINT
- Public company websites
	- Can expose phone numbers, emails, etc

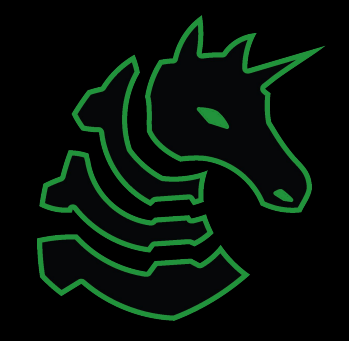

#### Org Intel - Policy Information

-

- If the service has a public facing account system, likely they use same password security for backend.

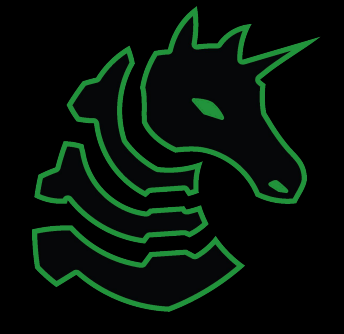

## Human Intelligence

who is this person?

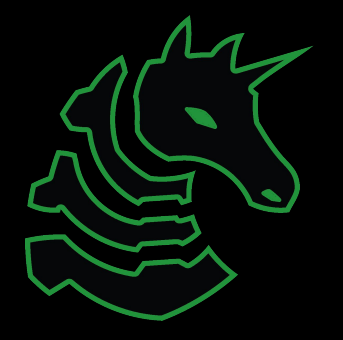

#### Human Intelligence

- This is easiest thing to learn
- Creating a map of a person

-

- Everything from social media to IRL address

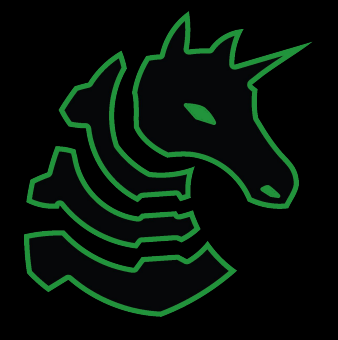

#### Human Intelligence

- This is easiest thing to learn
- Creating a map of a person
	- Everything from social media to IRL address
- Tons of different methods, too many to put on a summary page

Essentially stalking but purposeful and less creepy

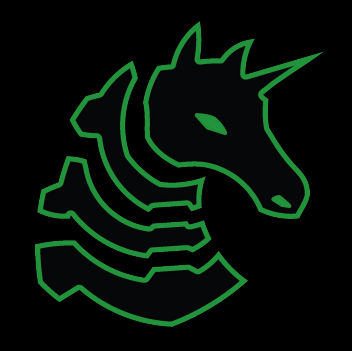

### Human Information Gathering Methods

- **- Easy Mode**
	- Social Media
	- Shared Username, use Sherlock
- **- Medium Mode**
	- In depth searching utilizing Google Dorking etc
	- Look around networked profiles (friends, followers etc)
	- Paid Services
		- Bullshit like 95% of the time
		- If multiple paid services point to same thing it might be valid

#### **- Hard Mode**

- Voting Records
	- Can enumerate given birth month and address
- **- make new friend**
	- Social Engineering
	- **-** be **GODDAMN** careful about your motives

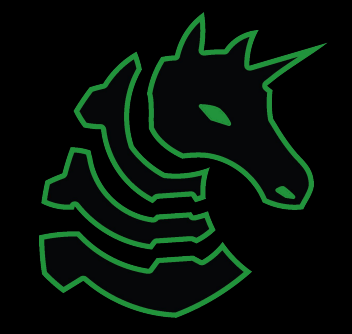

#### Information Leakage

#### **What information are you DRIVING around?**

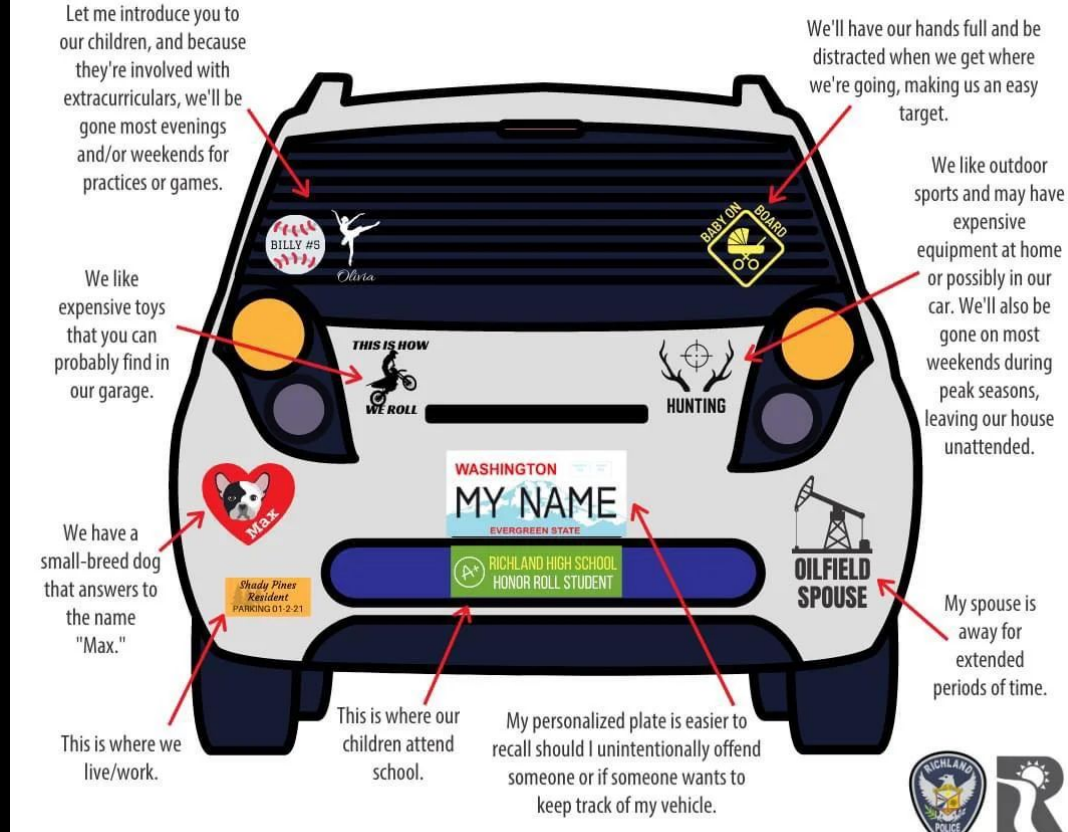

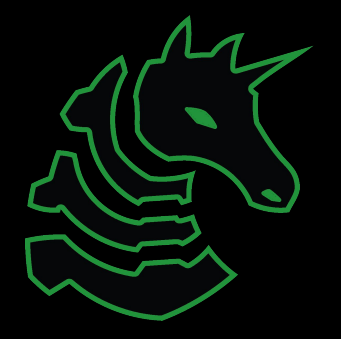

## General OSINT Methods

mostly applies to everything

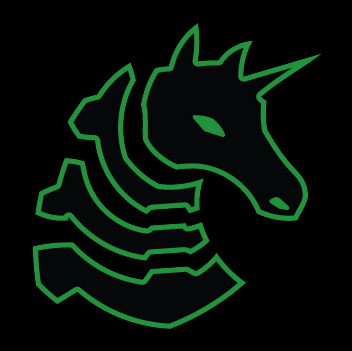

#### OSINT Tips - Identities

Split Identities

- Most people have **two** identities online
	- Professional
	- Casual
- Your job when doing OSINT is to link them

**Sherlock** 

- Can be used to find specific usernames on tons of platforms.
- Definitely try it on your usernames!

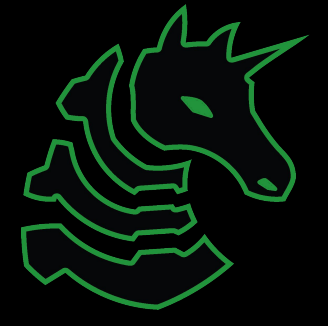

#### OSINT Tips - Human Networks

People have friends

- and connect with them online
- abuse this to find information about a target

#### Check Friends/Family/Followers

- Is a target tagged in something? Are they mentioned? Did they respond to a friend?
- Friends & family may have information about a target
	- Birthdays and Facebook :(

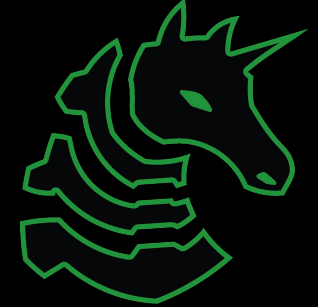

### Media OSINT

Tineye, Yandex, Google Image Search

- Keyword searcher
- Cropping

Tineye: exact matches Google: Similar

TinEve

About Search **Technology Products** 

**(1)** Upload

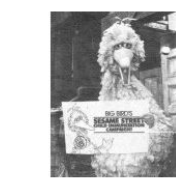

#### 0 matches

TinEye searched over 50.2 billion images but didn't find any matches for your search image. That's probably because we have yet to crawl any pages where this image appears. TinEye is always crawling, so try your search again soon. See our FAQ for other reasons we may not have found your image.

Using TinEye is private. We do not save your search images.

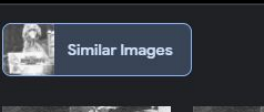

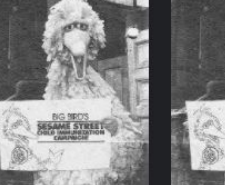

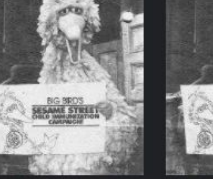

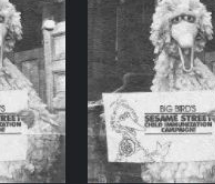

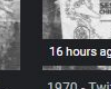

**Rind Rlack and White** Sandhov:Public Health I ahall tumble oom nunnet fandom con

**Big Bird Black and White.** technobell tumblicom astronoglow tumble com

Astronoglow - Big Bird

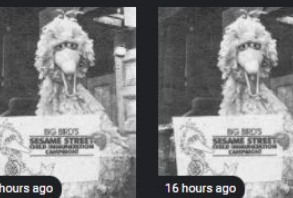

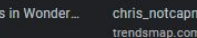

chris notcapn @tedcru

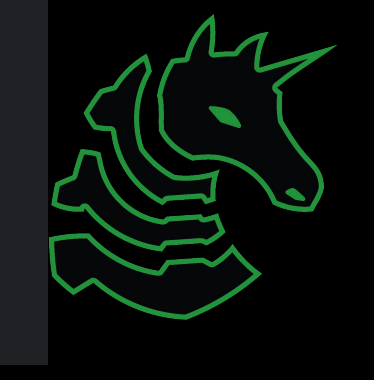

 $\overline{\mathbf{Q}}$ 

Enchantress in Wonde

#### Media OSINT: Image  $\rightarrow$  Location

- Look for landmarks
	- Landmark != big famous building
	- Dillon's radio tower challenge
- Context is important
	- Limit the search space as much as possible
	- "He will not divide us 2" (internet historian) is an icky but great example of good osint
- Time
	- Think out of the box, it takes time but most images can be found
	- Geoguessr 0 movement challenge

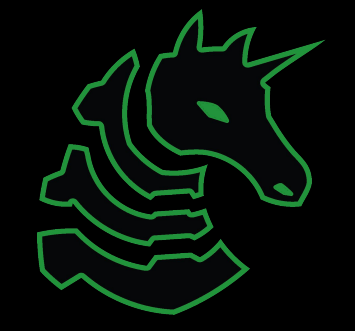

#### Profile OSINT

Look for description

Reset password -> email / phone number, crossref with other osint to verify **kinda sussy**

#### Secure osint methods

Don't get caught lol

Thomas you know what this slide is about so how about you talk about it hahahahahahaha

- Also Thomas but tired

(TLDR Use VPN / private browsing & don't try noticeably attacking someone)

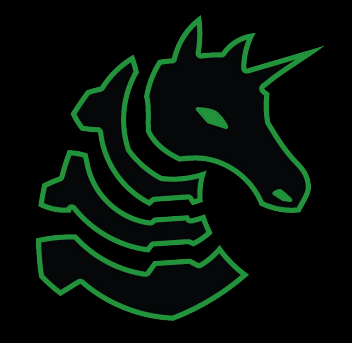

#### OSINT Tips - Detection

Don't make noise

- Don't do things that would get you noticed
	- LinkedIn Page Views (STAY ANONYMOUS, DON'T DO A LOT)
	- Learn from my mistakes, don't REPLY TO A COMMENT ASKING ABOUT SOME PIECE OF INFORMATION ABOUT SOMEONE.
- Viewing content is generally fine, creating content will often get you noticed. Stay low, stay out of the way, just make acct and look at what you need to.

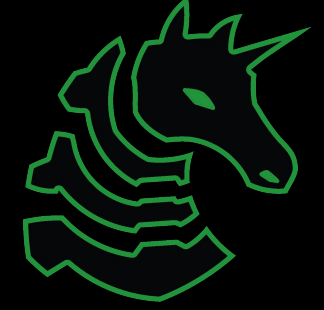

### OSINT Tools - Maltego

OSINT Mapping tool with extra features

Has "Transforms" that can connect.

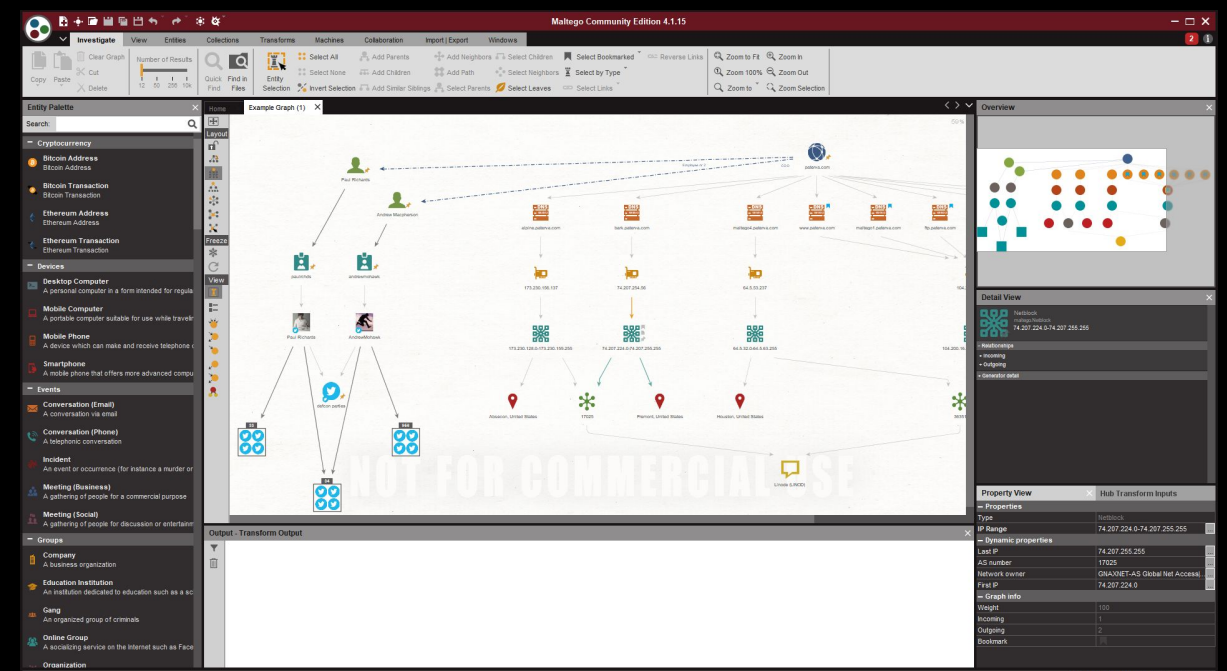

Definitely give the Community Edition a Spin Maltego at work

#### Other OSINT Resources

**Michael Brazzel** - Open Source Intelligence Techniques (The OSINT Bible) **Tracelabs** - OSINT on real missing persons cases Bellingcat OSINT - Cool OSINT Firm

https://ctf.cybersoc.wales/: 24/7 Live OSINT CTF (many chals)

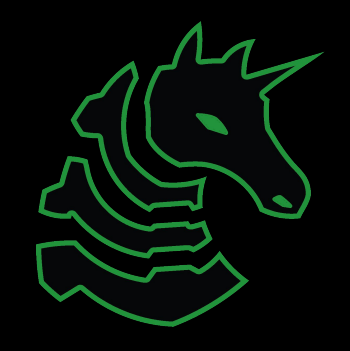

#### Challenge Start (31 challenges for this meeting!)

**UIUCTF 2020 -** HackerIsabelle (6 challenges) **UIUCTF 2021 -** ChaplinCoding (8 challenges) **SP 2019** - TotallyAHuman3025 (11 challenges) **Fall CTF 2021 -** SpaghettiEsports (3 challenges) **CCC 2021 -** con\_angry (3 challenges) **UPCOMING SUITE** - **NOT FINISHED** (**20 challenges**)

Those are the usernames for the first challenge of each suite, go figure out, which platforms they belong to!!!

**Let us know if you are stuck / something seems down or broken**

#### Next Meetings

**Thursday:** Networking

- Fundamentals of communication between hosts
- TCP / UDP / IP, Lower Level Communication (Overview of OSI Stack)
- Common Networking Vulnerabilities / Attacks

#### **Weekend Seminar:** Open

- Default = Wireless Networking
- If you want to present instead, let us know by Thursday

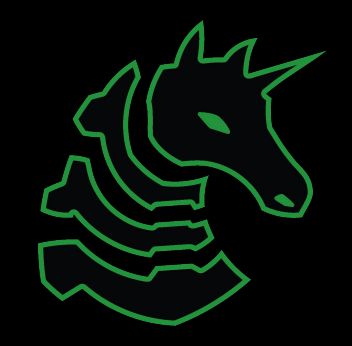

### Thank you very much

The next many slides have information about specific websites that you can use for specific challenges / you may find useful -- open them on your own computer if you'd like to browse them.

**This is a living presentation, and every so often I will update it, eventually it may get really big!**

Follow @0xQuig on twitter ;) Find something about me I didn't know/forgot was on the internet for many

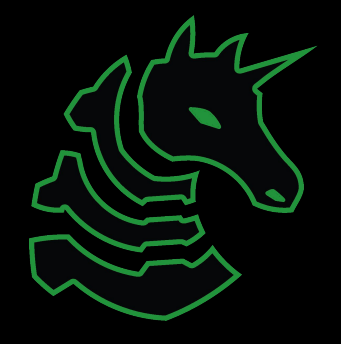

## Reddit

- Reddit is a semi-anonymous website
	- Some people deanonymize themselves.
		- Ex. President Obama, u/Giga Gamby
	- Some people deanonymize themselves accidentally
		- u/Badongschlong, Yours truly.
	- □ Everyone gets sloppy.
- **EXT** If you look long enough, you can usually link someone to a different account
- Search techniques
	- <https://www.reddit.com/wiki/search>
	- Author:
	- Selftext:
	- Boolean Operators
	- **EXECOMMENTS NOT included in searching on reddit.**
- Believe it or not you can actually have profiles

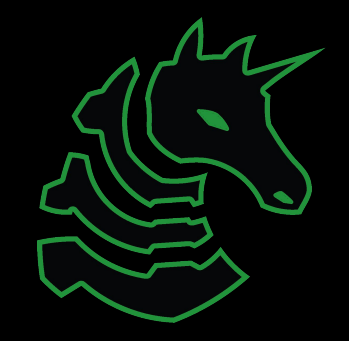

#### Twitter

**• Always check Twitter bios, they often give out information you may need. Advanced Searches** 

□ Twitter has an advanced search bar, but it also has extra parameters.

- [https://lifehacker.com/search-twitter-more-efficiently-with-these-search-opera-159816551](https://lifehacker.com/search-twitter-more-efficiently-with-these-search-opera-1598165519) [9](https://lifehacker.com/search-twitter-more-efficiently-with-these-search-opera-1598165519)
- from:@ vs to:@ vs @
- near: and within:
- since: , until: , before:
- □ :), :(,? operator, all boolean operators
- □ "" vs just typing it in (keyword vs string)

**• Check who they are following, check who is following them** 

▫ Twitter API is pog

**• Check in several places** 

□ Mentions (to and from), media (ALT Text), LISTS, Likes!!, Image Tags / Location

□ Sent application (TweetDeck)

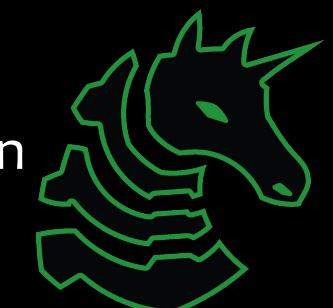

#### Youtube

- Youtube doesn't allow you to search for comments, which makes makes finding information by comment searching difficult.
- Look for information that the channel left public. There is A LOT of it
	- Even if the discussion page is not visible, you can usually go there by adding /discussion at the end of the link.
- Youtube sends you the full banner image, not just the crop.
- About page
	- □ Often has EMAIL if the person was not paying attention on setup.
- Advanced search queries
	- Many are same as the other websites
	- <https://tubularinsights.com/advanced-youtube-search-tips/>

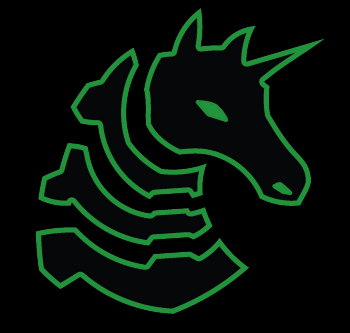

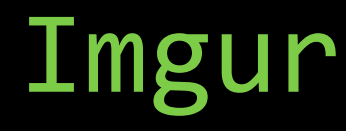

Comments exist, and you can see **all** of them for a profile

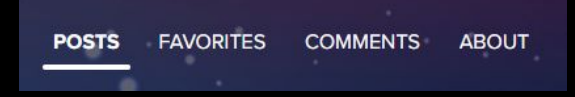

Every image uploaded is public, **even if it is not actually public**

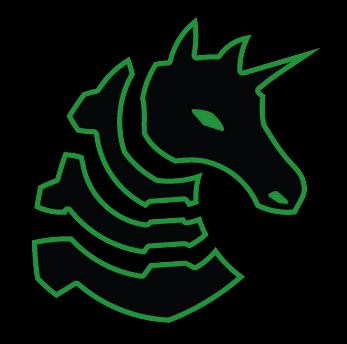

#### Github

Commit history exists, not many people know how to modify it.

Github shares email by default (unless this has recently changed)

Check code for identifying information

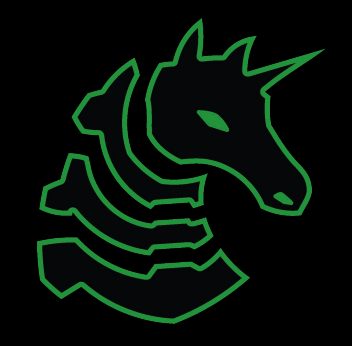

#### Actual Websites

Refer to web challenges (robots.txt, sitemap.xml etc) Check about me pages, contact us pages, look for specific people. Don't be afraid to use inspect element (We are in Illinois not Missouri) Look for backend (/wp-admin) and try default credentials if permissible **TRY ONLY ONCE, DO NOT LOCK SOMEONE OUT!!!** Check whois, DNS Records

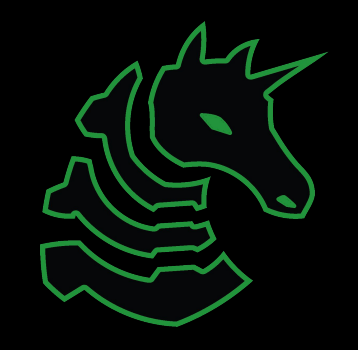

#### Gmail

Profile pictures have upscaled and uncropped versions

Get google id from email, view reviews and public shared photos.

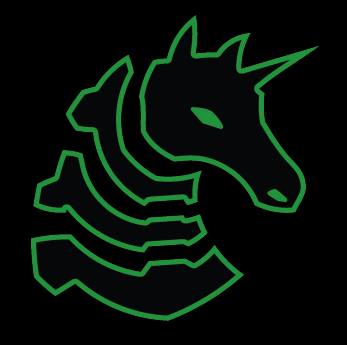

#### Facebook

Facebook does not like it when you make fake accounts.

This one is pretty self explanatory but I will drop more info here in a bit.

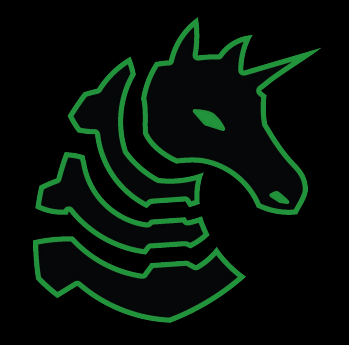

#### Linkedin

This one is also pretty self explanatory Email sharing on default, check contact info

Most people dont lie on linkedin, and you are able to get alot of infro from it.

#### Discord

Mutual servers, mutual friends

Profile photos, About Page, (NEW) Server PFP's

Attachments are public, they all

See Kuilin's Discord Recon challenges (will see if they work anymore)

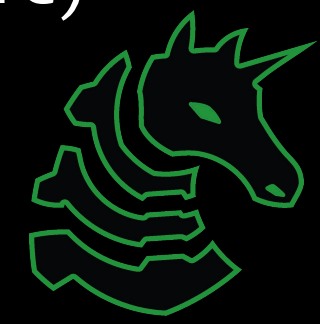

#### IRL Stuff (Location, Phone #, etc)

Voting records, whitepages, etc.

I gave myself too many things to finish, but I will happily talk abt this stuff.

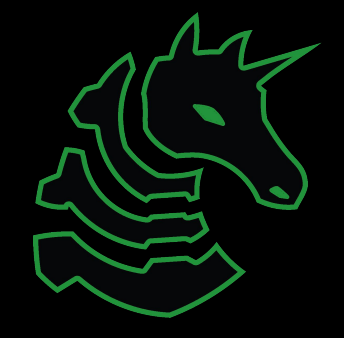